# **Gboard**

### **-GSM/GPRS/Wireless dev platform based on Arduino**

## **Overview**

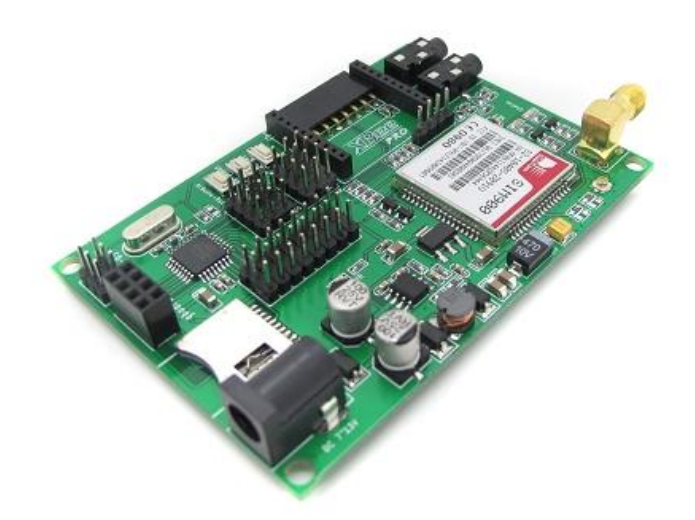

Gboard is a unique Arduino board which features a SIM900 GSM/GPRS module, an XBee socket, nRF24L01+ module interface and an ATMega328P controller. This board will add wireless XBee / nRF24L01+ control as well as GSM/GPRS connectivity to your projects. It's great for anything from home automation to robot control. The possibilities are endless!

## **Specifications**

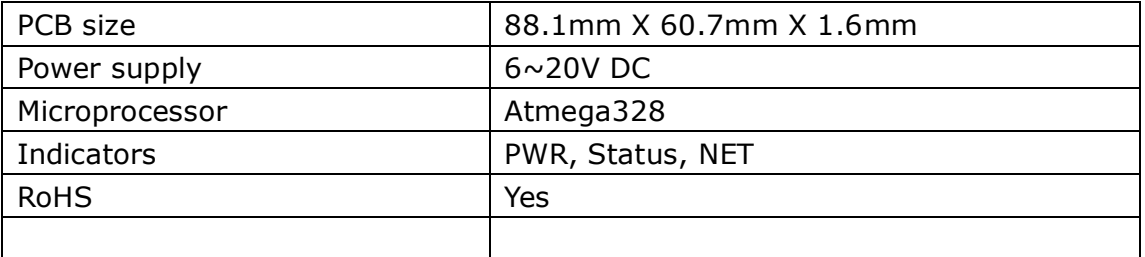

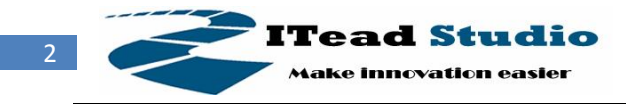

### **Electrical Characteristics**

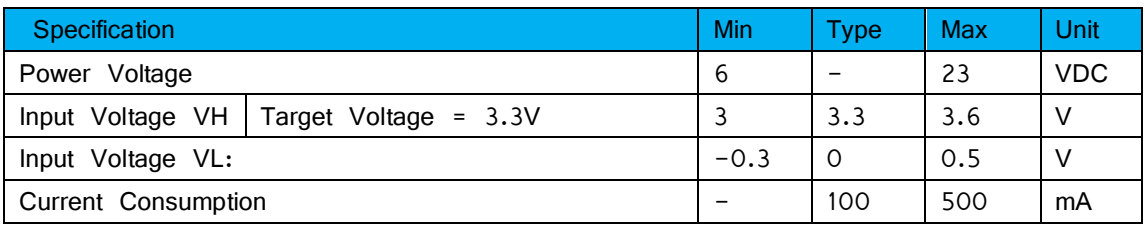

## **Hardware**

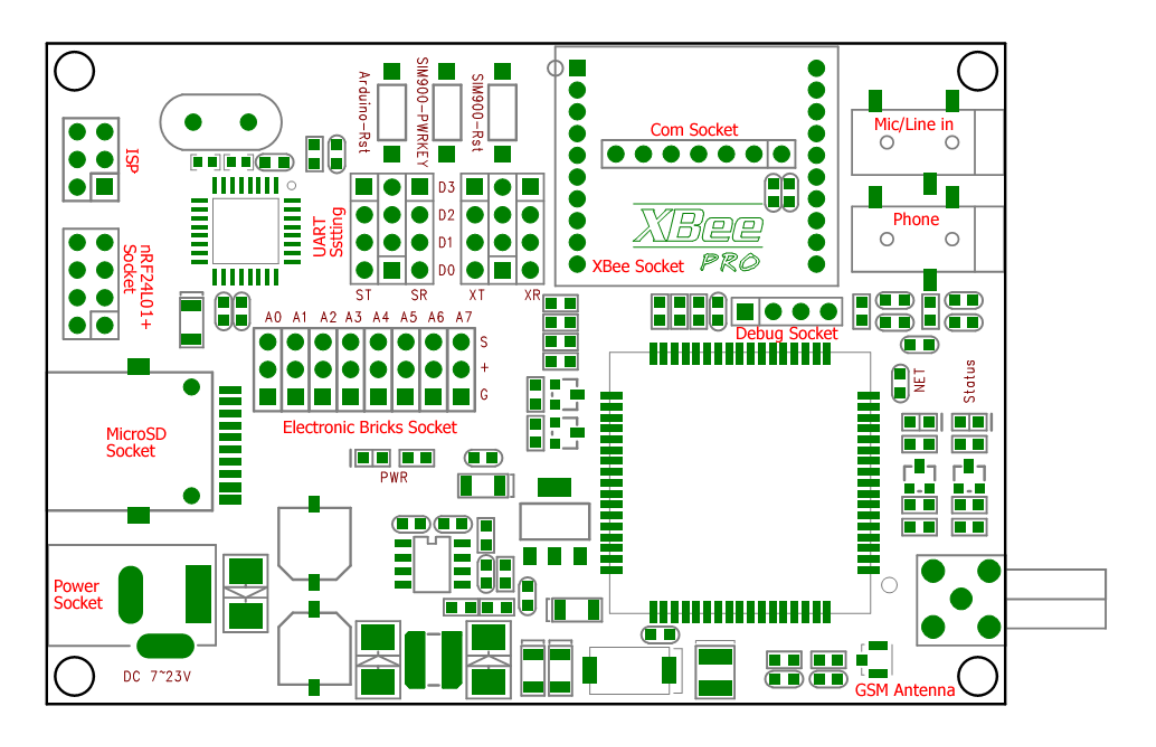

#### Top View Map

Gboard can be used as a GSM/GPRS data transfer or wireless communication project development platform. Gboard support wide range power supply and Micro SD for mass storage. There are some 3pin electronic brick/ sensor brick interface breakout on board, it offer an easy way for a quick prototyping. The board requires FTDI basic board to upload sketch, you can use our Foca board to do it. Gboard can be powered by a mini USB, power Jack.

### **UART Setting Jumpers**

The SIM900 module and XBee module communicate to ATMega328 through UART. They cannot be used with the same port at the same time, so there are

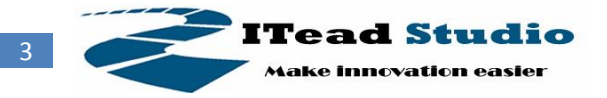

two UART setting jumpers to configure the UART communication. The figure of UART setting jumpers is as below.

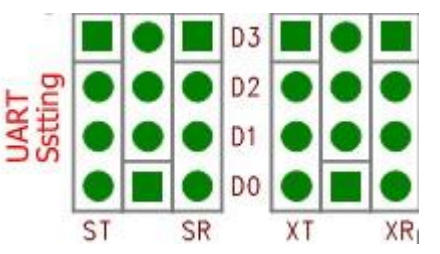

Figure of UART setting jumpers

D0 and D1 are hardware UART ports of Arduino. D2 and D3 are digital GPIO of Arduino. There are two configurations to set the UART communication.

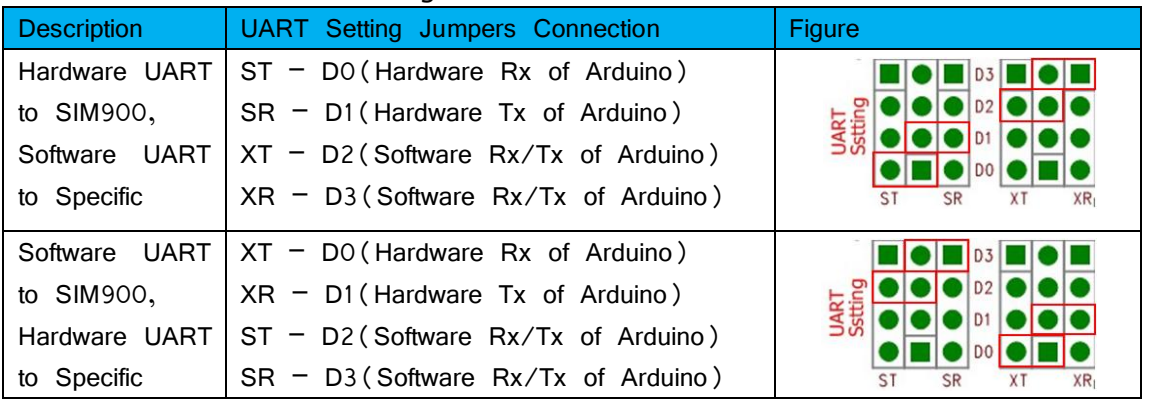

ST: UART Tx of SIM900 module SR: UART Rx of SIM900 module

XT: XBee Tx of XBee module XR: XBee Rx of XBee module

### **Power and reset connection of SIM900**

In the GBoard, the PWRKEY and RESET pins of SIM900 module connect to Arduino as list below.

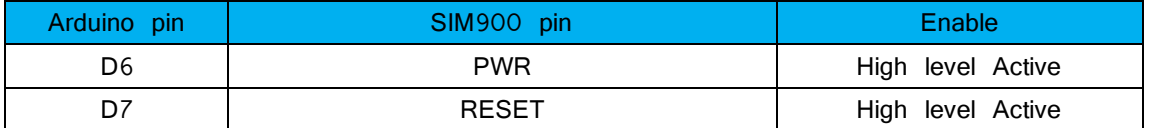

### **Software**

Gboard is designed for compatible for SD Library of Arduino.

With embedded bootloader, Gboard is easy to use by Arduino IDE through Foca series. ISP of Atmega328 is broke out for download firmware easily.

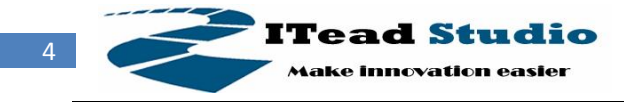

## **Revision History**

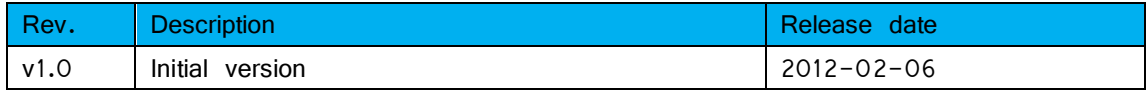